# Obsah

## **Úvod 15**

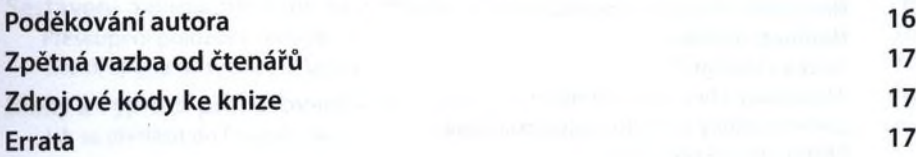

### KA

KA

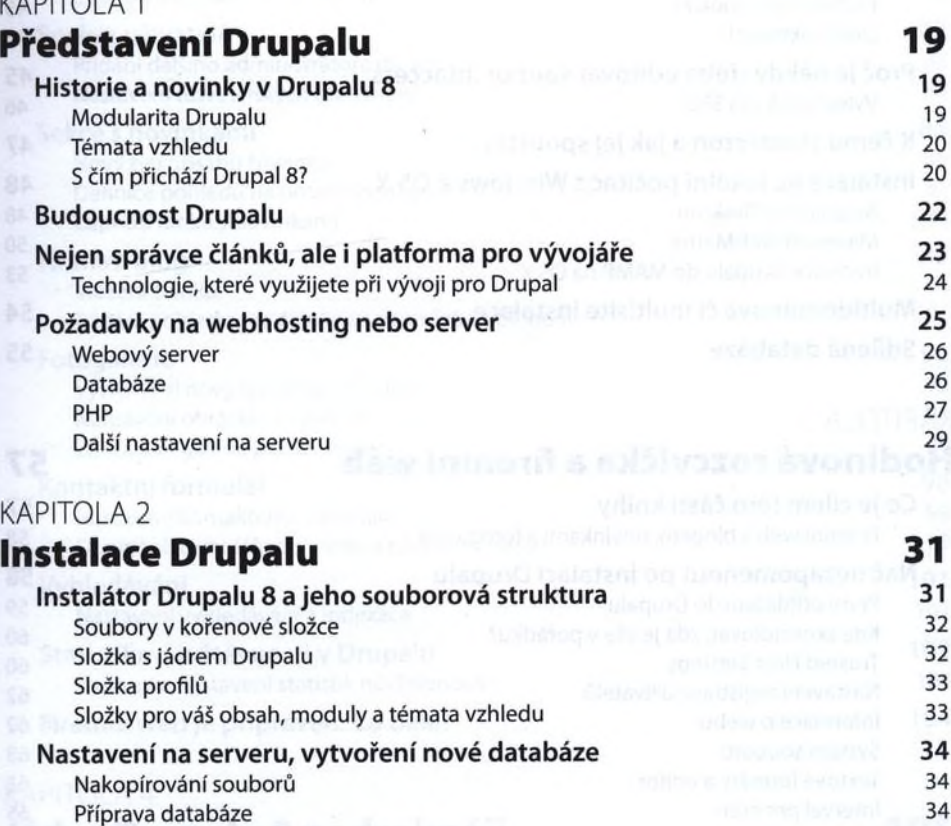

## Spuštění a průběh instalace 35<br>Výběr jazyka 36

روابط المستقلة المستقلة المستقلة المستقلة المستقلة المستقلة المستقلة المستقلة المستقلة المستقلة المستقلة المست<br>36. [1] Výběr instalačního profilu od postula a stalačního profilu od postula a stalačního profilu od postula Výběr instalačního profilu organizace a profilu 36 milional a stala české králove stala stala 136 milione (\* 1<br>Kontrola požadavků pro instalaci Kontrola požadavků pro instalaci 36 Nastavení databáze 37

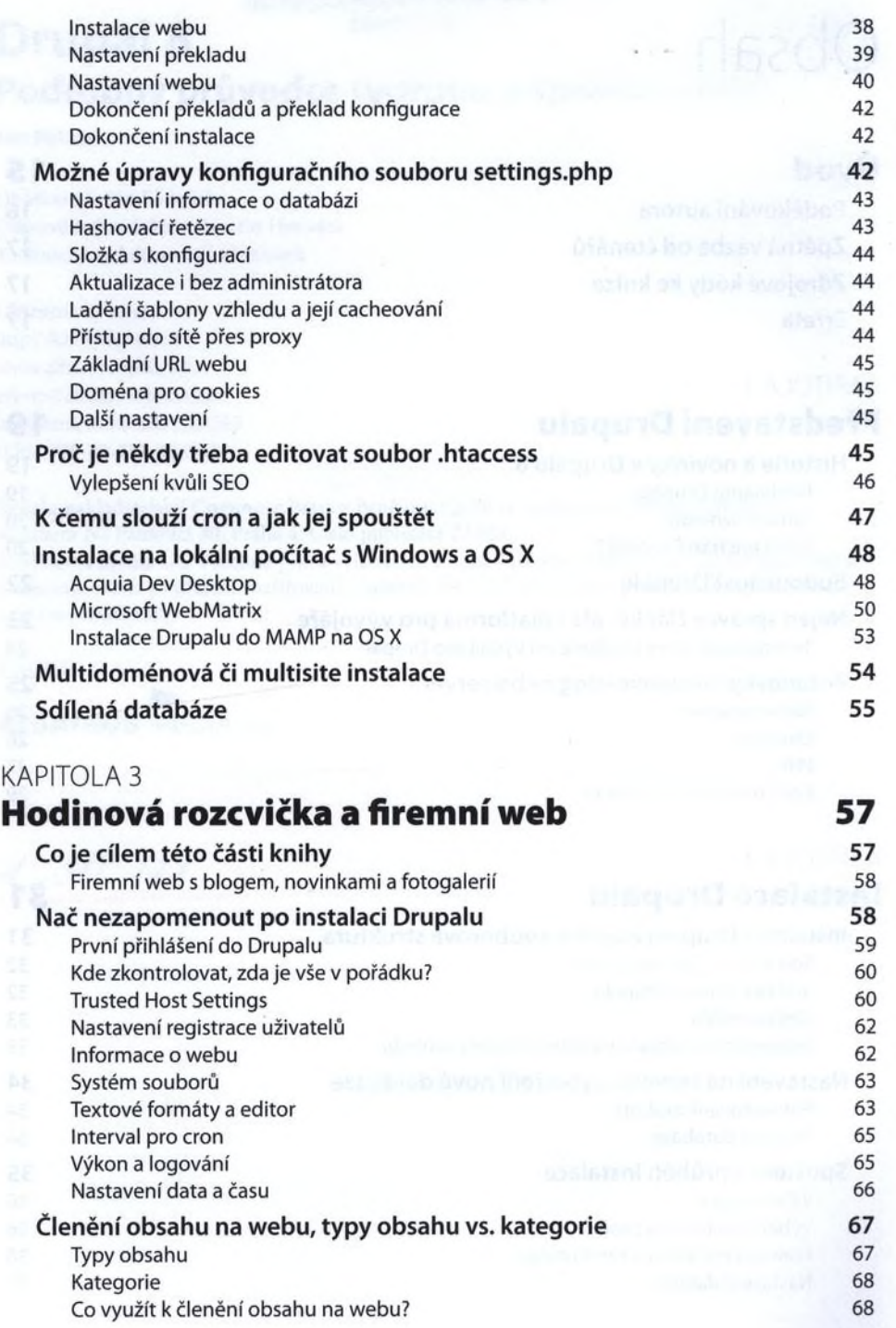

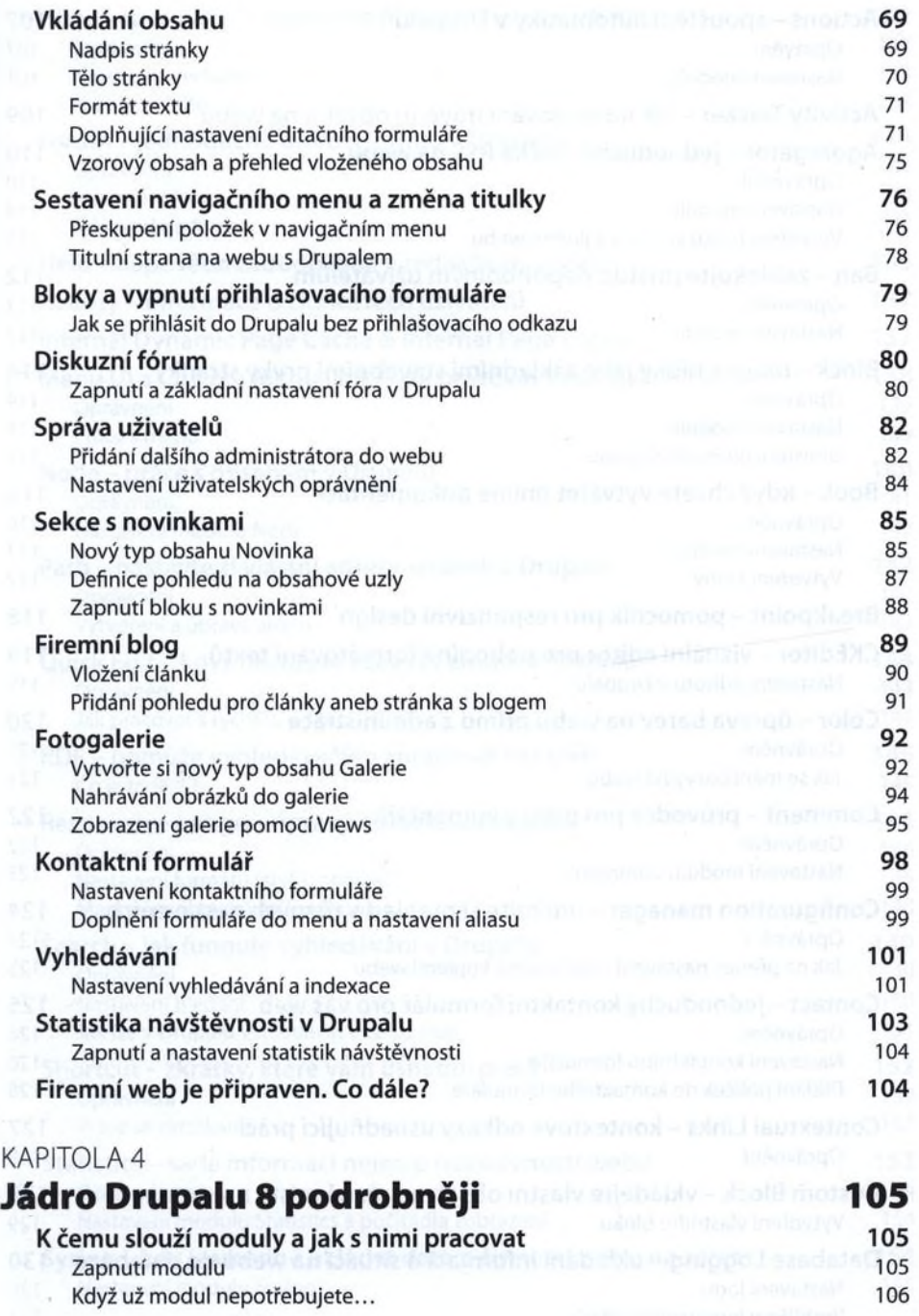

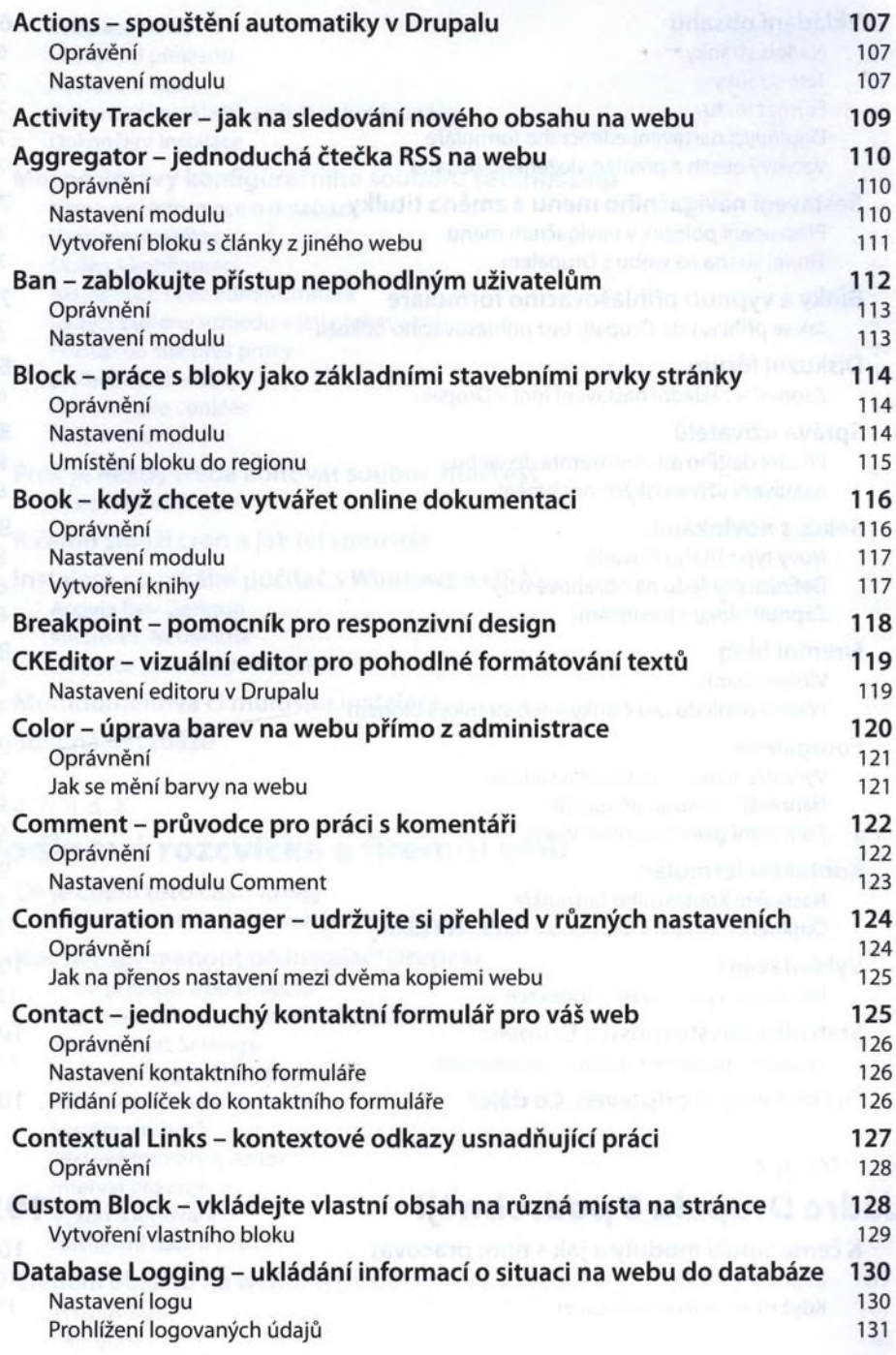

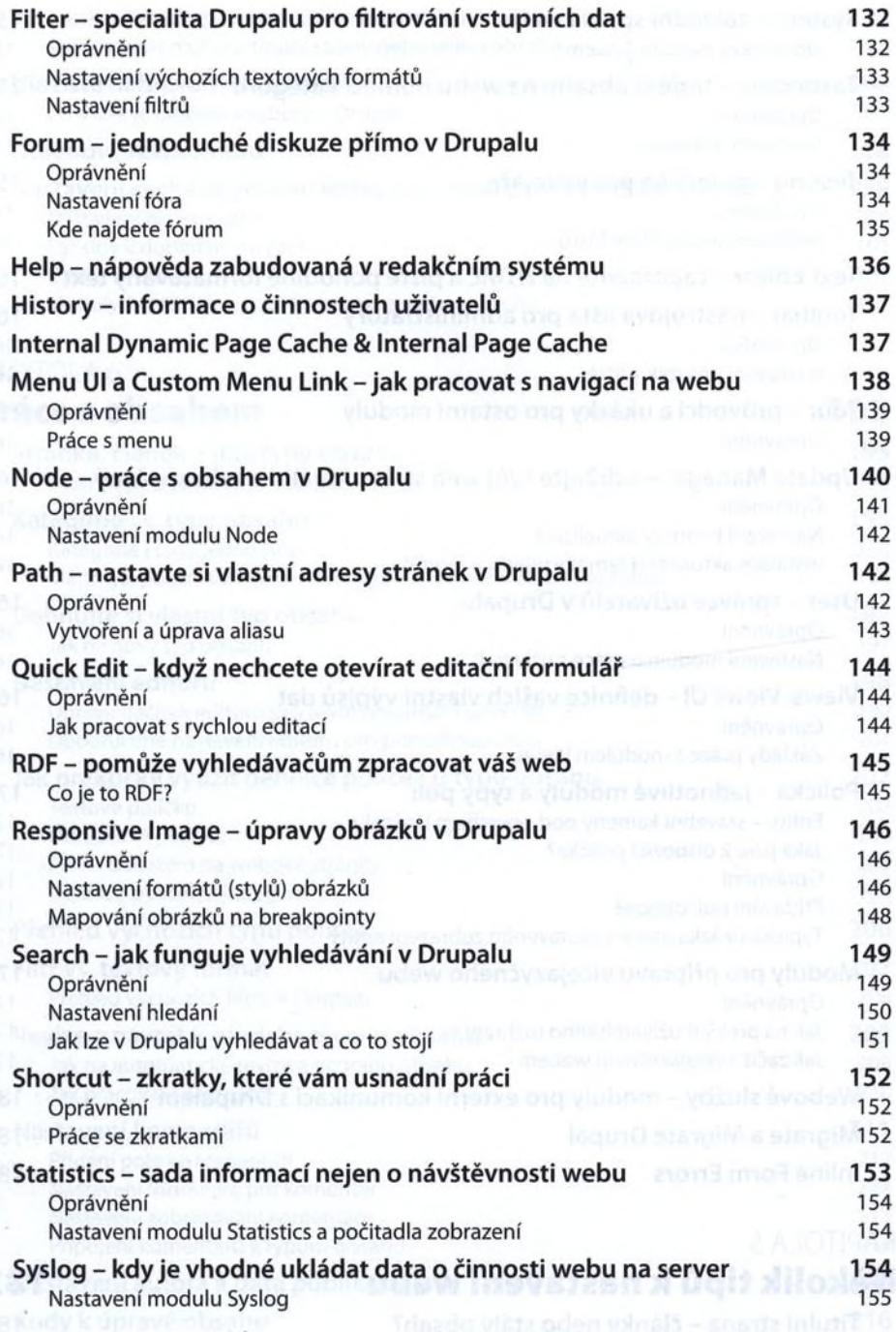

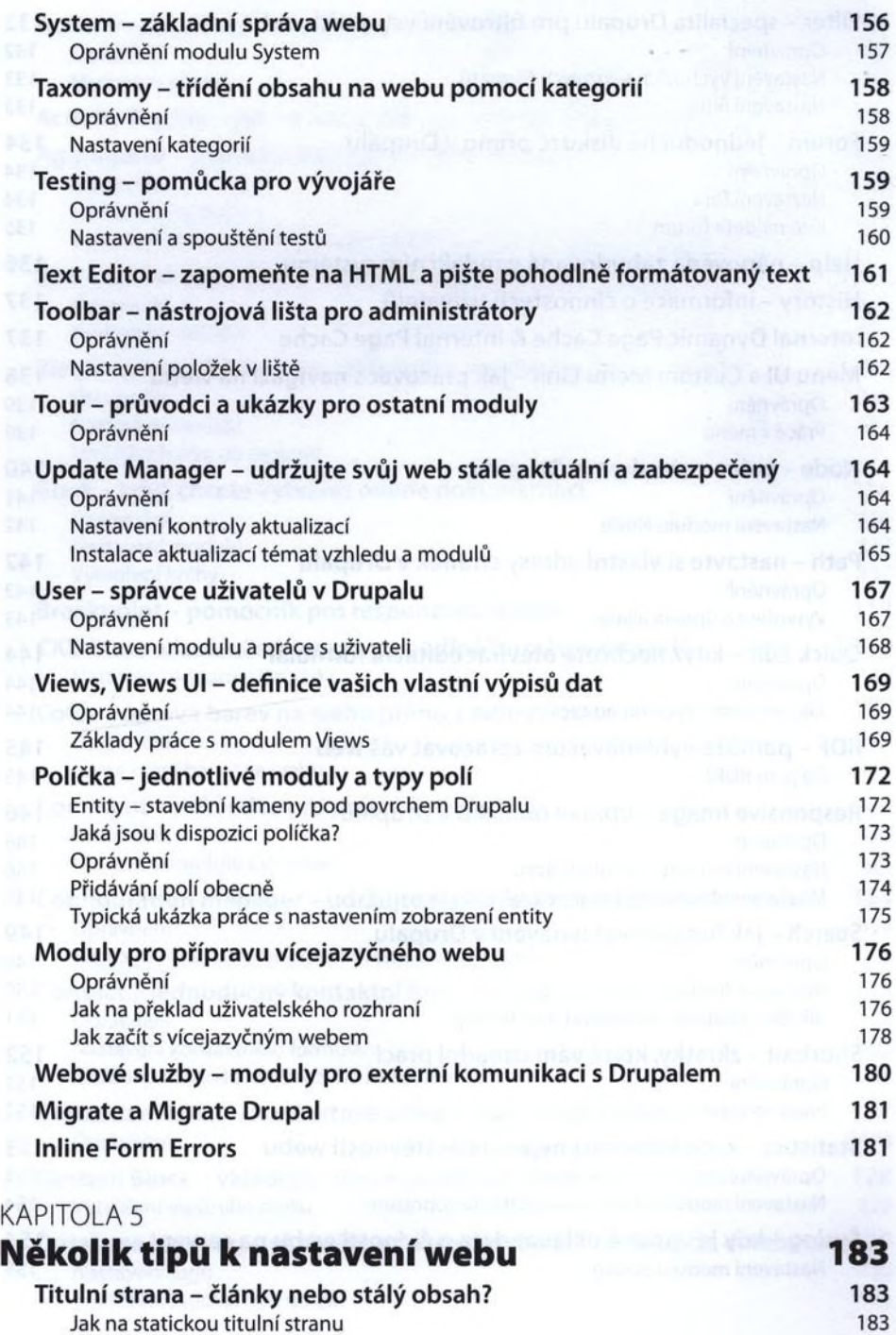

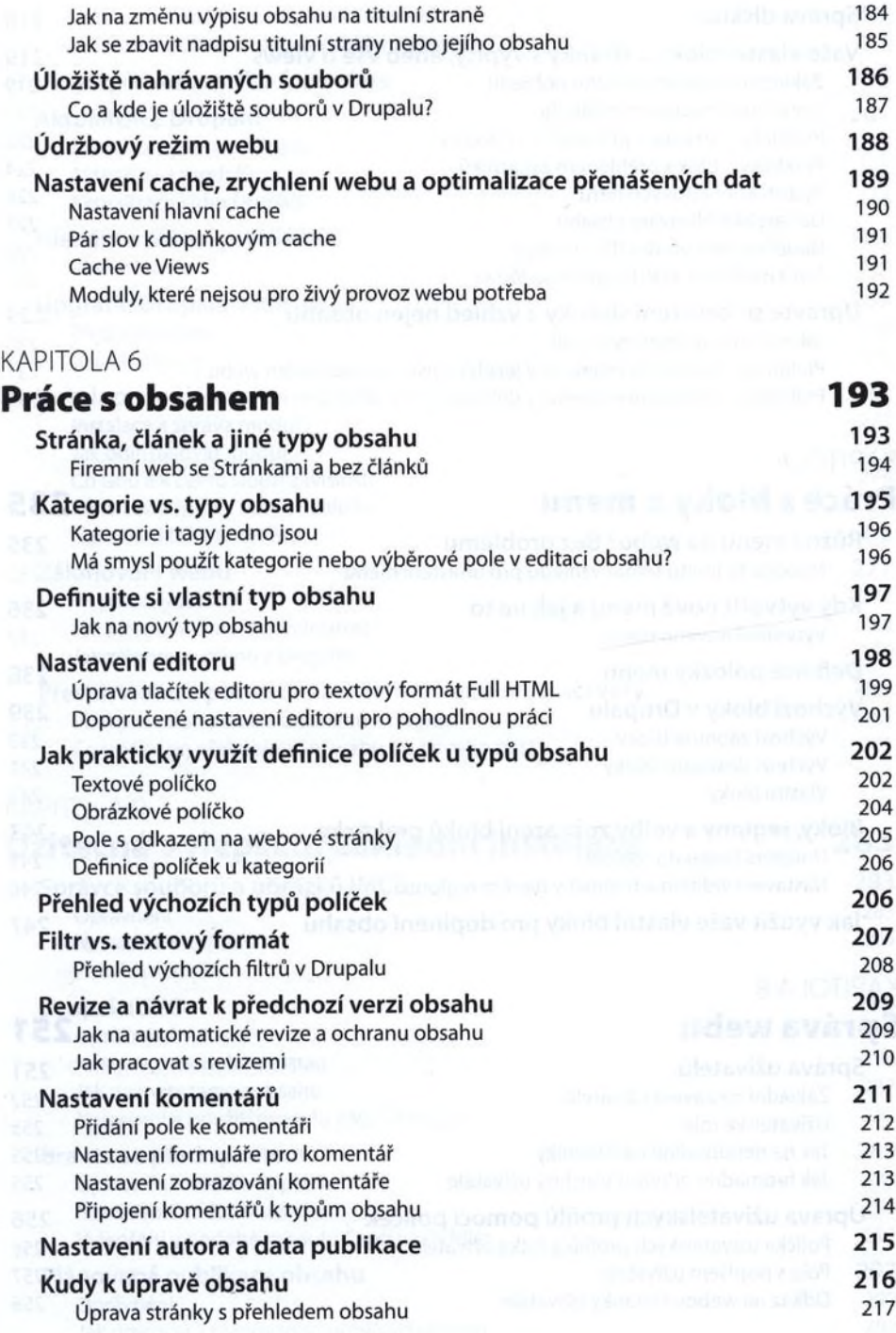

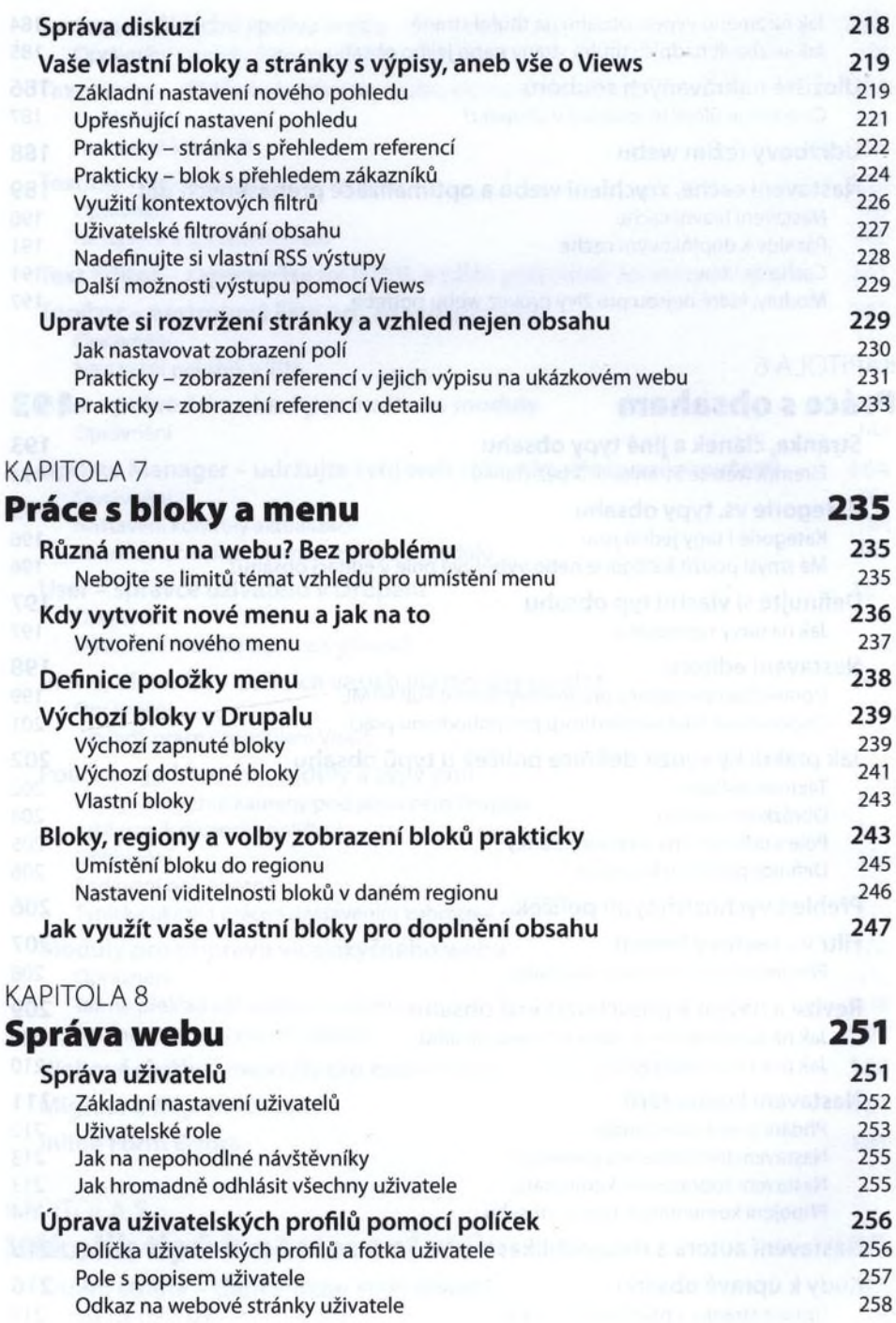

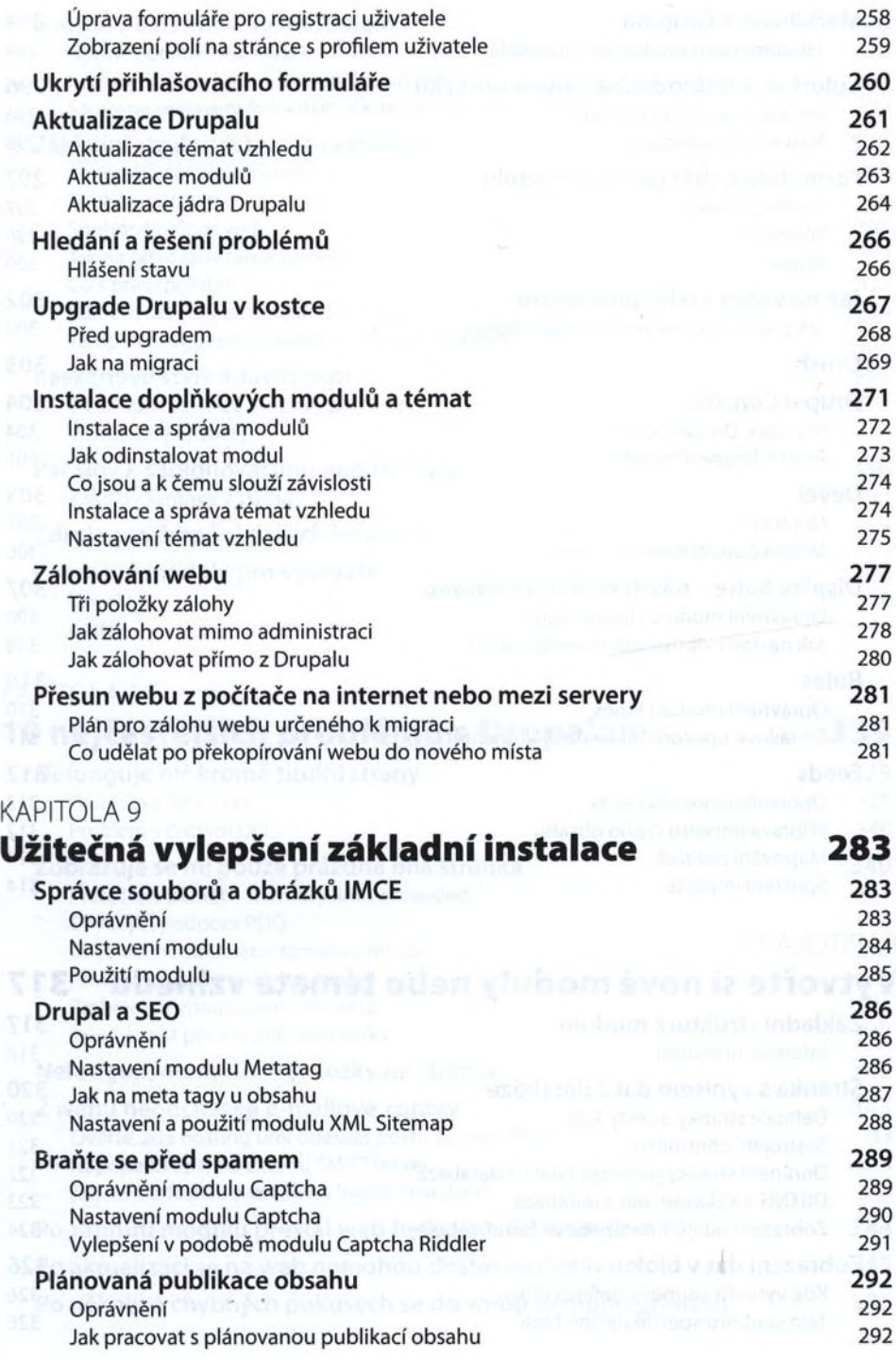

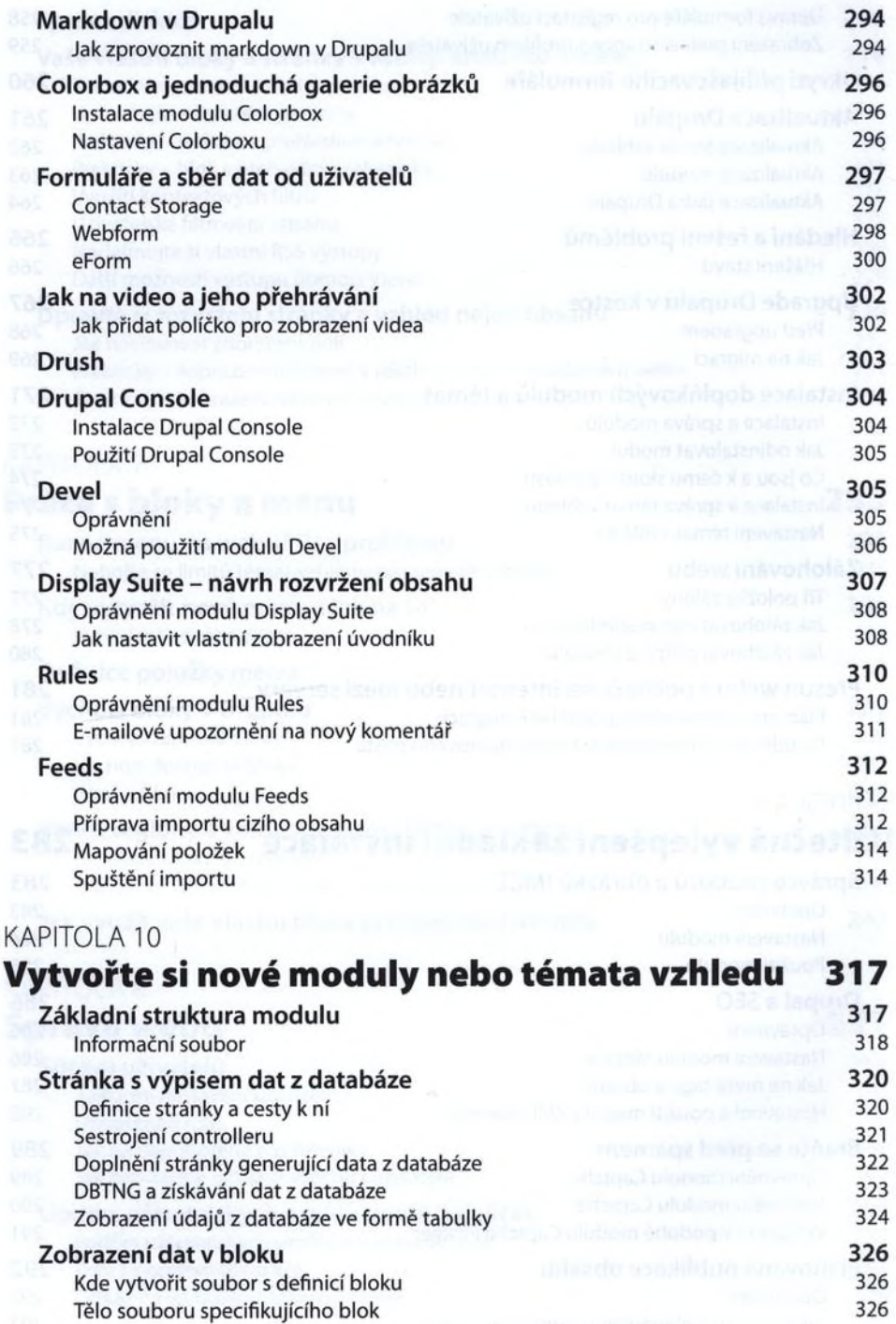

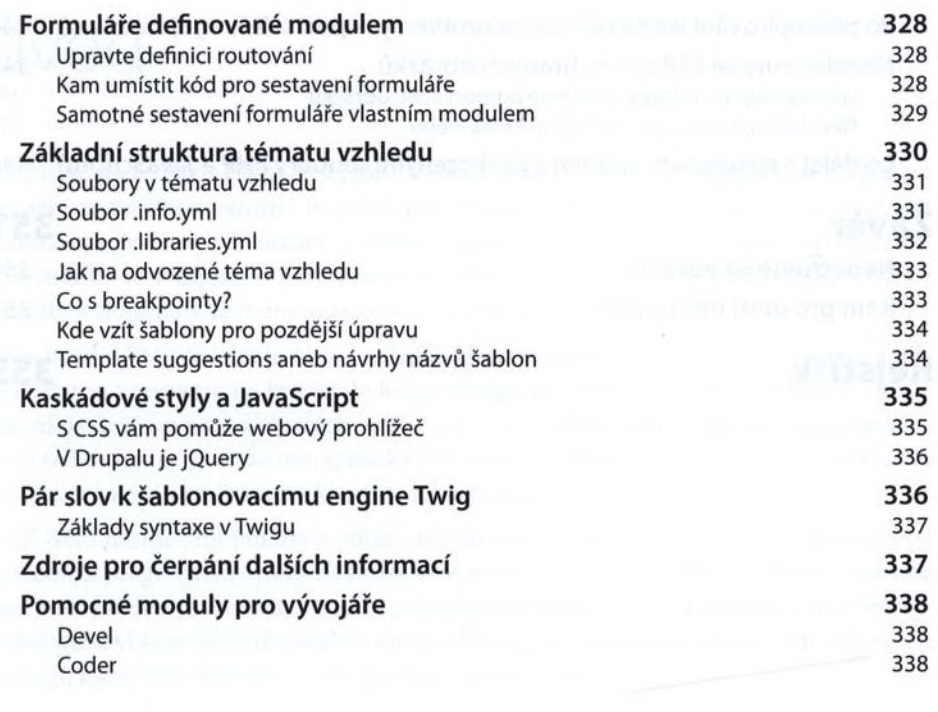

## KAPITOLA 11

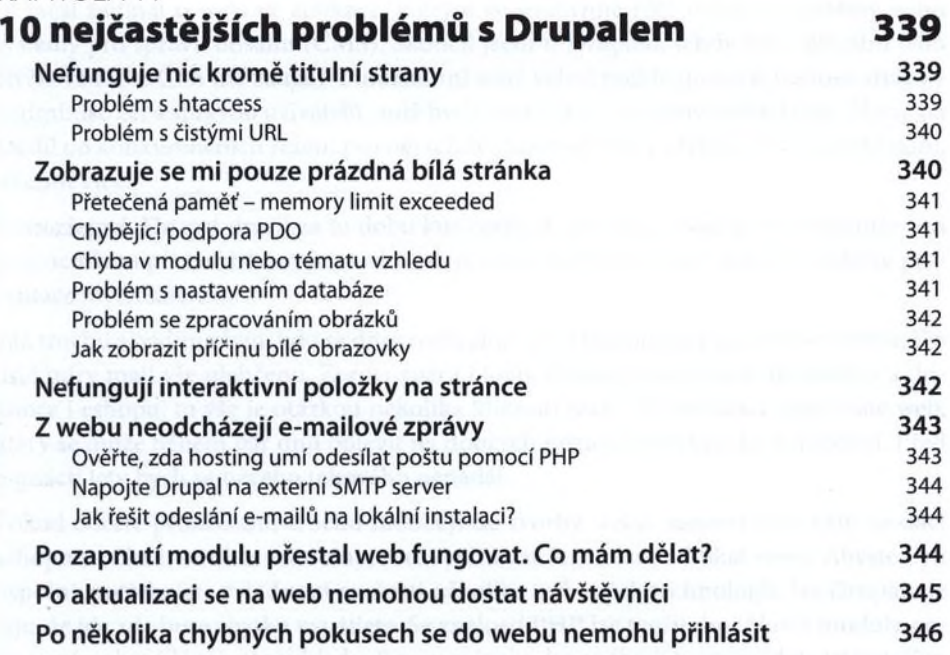

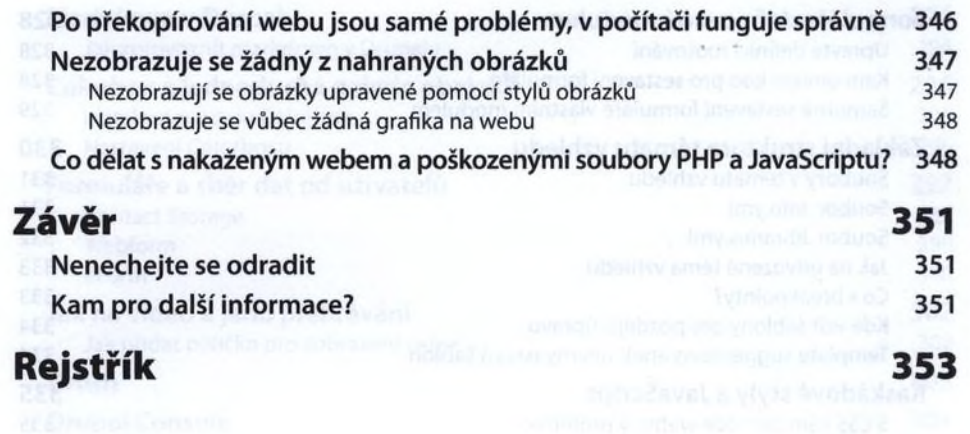